# **Table of Contents**

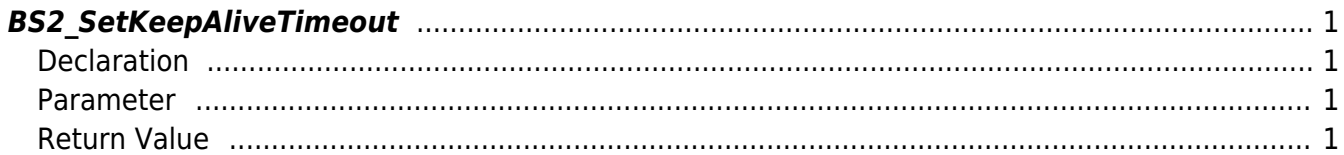

<span id="page-1-4"></span>[Device API](http://kb.supremainc.com/bs2sdk/doku.php?id=en:device_api) > [BS2\\_SetKeepAliveTimeout](#page-1-4)

# <span id="page-1-0"></span>**BS2\_SetKeepAliveTimeout**

Sets the keep-alive timeout.

## <span id="page-1-1"></span>**Declaration**

#include "BS\_API.h"

int BS2\_SetKeepAliveTimeout(void\* context, long ms);

#### <span id="page-1-2"></span>**Parameter**

- [In] *context* : Context
- [In] *ms* : Keep-alive timeout (microsecond) Default value is 30,000,000.

### <span id="page-1-3"></span>**Return Value**

If successfully done, BS\_SDK\_SUCCESS will be returned. If there is an error, the corresponding error code will be returned.

From: <http://kb.supremainc.com/bs2sdk/> - **BioStar 2 Device SDK**

Permanent link: **[http://kb.supremainc.com/bs2sdk/doku.php?id=en:bs2\\_setkeepalivetimeout&rev=1531790604](http://kb.supremainc.com/bs2sdk/doku.php?id=en:bs2_setkeepalivetimeout&rev=1531790604)**

Last update: **2018/07/17 10:23**